Žemdirbystė ir augalininkystė Agricultural and Plant growing Земледелие и растениеводство

# Priešsėjinio dirbimo ir sėjos būdų įtaka miežių pasėliui ekologinėje žemdirbystėje

## **Alfonsas Kraujalis**

Lietuvos žemės ūkio inžinerijos *institutas.* Raudondvaris, LT-4320 Kauno rajonas

Ekologinėje žemdirbystėje tyrinėjami intensyvaus dirbimo kombinuotojo agregato su pasyviomis darbinėmis dalimis bei ištisinės (plačiaeilės) miežiu sėjos darbo kokybės rodikliai, jų įtaka pasėlių piktžolėtumui ir miežių derliui, palyginus su akėjimu, kultivavimu ir eiline sėja.

Ekologinėje žemdirbystėje dirvą supurenus prieš sėją 2 etapais kultivatoriumi bei po 4 dienų kombinuotuoju agregatu ir sėjant pleištiniais-strėliniais noragėliais piktžolių kiekis sumažėjo 21,8%, o jų orasausė masė - 33,9%. Grūdų derlius padidėjo 9,2%, palyginti su dirva, kuri prieš sėją įdirbta tik sunkiomis akėčiomis. Sėjant ištisine sėja eksperimentiniais pleištiniais-strėliniais noragėliais piktžolių kiekis sumažėjo 19,2%, orasausė masė - 68,0%, o miežių grūdų derlius padidėjo 10,0%, palyginti su eiline sėja diskiniais noragėliais.

Raktažodžiai: ekologinė žemdirbystė, žemės dirbimas, sėjamuju noragėliai, sėja, miežiai, piktžolėtumas, derlius

## **ĮVADAS**

Ukininkavimo metodai ir technologija turi būti ne tik ekonomiškai naudinga, bet ir nekenkti žmonių ir gyvūnu sveikatai [5, 7, 11, 12]. Daug problemu iškyla auginant javus ekologinėje žemdirbystėje [4]. Pirmiausia ekologiniam ūkininkavimui nepritaikyta dirvos dirbimo ir sėjos technika, o didžiausias priešas tai piktžolės. Lietuvoje pernelyg piktžolėti laukai, žema žemdirbystės kultūra, mažas javų derlingumas [2, 3, 6. Intensyvios žemdirbystės salvgomis žemės dirbimo, sėjos klaidas galima ištaisyti pesticidais bei gausiai trešiant mineralinėmis trašomis, tuo tarpu ekologinės žemdirbystės sąlygomis auginant javus reikia dirvą nuskusti, suarti, kokybiškai supurenti ir pasėti [6, 9]. Ekologinėje žemdirbystėje, kovojant su piktžolėmis, vis plačiau taikomi fizikiniai metodai, naudojamas įkaitintas oras, degimo produktas arba jų mišinys, terminis augalo pažeidimas [1, 5, 10]. Tačiau terminei piktžolių kontrolei sunaudojama daug energijos, irenginiai sudėtingi.

ISSN 1392-0200. Žemės ūkio mokslai. 2001. Nr. 4

Ekologinėje žemdirbystėje optimizuojant javų auginimo agrotechniką svarbią reikšmę turi priešsėjinis dirvos dirbimas ir javų sėjos būdas. Taip naikinamos piktžolės, reguliuojama apšvieta, drėgmė, mityba [6, 9]. Javų augimui ir vystymuisi didelę įtaką turi taip pat sėklos įterpimo tolygumas bei jų išsidėstymas eilutėje ir dirvoje [6]. Šiuo metu plačiausiai naudojamos javų sėjamosios su 12, 15 cm tarpueiliais išdėstytais noragėliais, kurie įterpia sėklas į dirvą pernelyg tankiai, 1,0-1,9 cm atstumais eilutėje, ypač tada, kai sėklų norma yra 5–6 mln./ha. Todėl 4–7 kartus platesnis lieka neužsėtas tarpueilis. Tai patogi vieta piktžolėms želti ir derėti, ypač auginant javus ekologinėje žemdirbystėje. Taigi vienas piktžolių naikinimo būdų – sėklas įterpti į dirvą visame plote tolygiai, ištisai ant susigulėjusio guoliavietės pagrindo, po purentu dirvos sluoksniu. Tokiai ištisinei javų sėjai nėra techninių priemonių – noragėlių, nors kai kurios firmos, pvz., TUME (Suomija), leidžia sėjamąsias su pleištiniais noragėliais, kurie įterpia sėklas į dirvą 3-5 cm pločio juostomis [3].

Alternatyvi ištisinei mechanizuotai sėjai yra ištisinė-pakrika javų sėja, kai sėjama sėjamosiomis be sėklavamzdžių, rankomis ar kitaip, o po to sėklos įterpiamos akėčiomis arba kitaip seklaus žemės dirbimo padargais. Taip sėjant sėklos į dirvą įterpiamos nevienody gyliu. Sekliai iterptu sėklu arba dirvos paviršiuje lieka apie 20–40%. Sekli sėja pavojinga, nes dėl drėgmės trūkumo esti mažas sėklu lauko daigumas - 60-72% ir derlingumas [8]. Ištisinės mechanizuotos sėjos po purentu dirvos sluoksnių su minimaliais tarpais tarp eilučių diegimas yra problemiškas, nes nėra šiai sėjai skirtų noragėlių nei palyginamųjų tyrimų su eiline sėja bei šios sėjos darbo kokybės rodiklių priklausomai nuo priešsėjinio dirvos dirbimo.

Šio darbo tikslas – ištirti priešsėjinio dirvos dirbimo ir sėjos būdų įtaką miežių pasėlių piktžolėtumui ir derliaus struktūros elementams sunkaus priemolio dirvose ekologinėje žemdirbystėje. Darbe tyrinėjamas intensyvaus dirbimo kombinuotas agregatas su pasyviomis darbinėmis dalimis ir ištisinės (plačiaeilės) miežių sėjos noragėlių darbo kokybės rodikliai, jų įtaka pasėlių piktžolėtumui ir miežių derliui, palyginti su akėjimu ir kultivavimu bei eiline ir pakrika sėja.

## TYRIMU SALYGOS IR METODIKA

Tyrimai buvo vykdomi lauko bandymų metodais. Lauko bandymai vykdyti 1998–2000 m. Molėtų rajone A. Kraujalio ekologiniame ūkyje be mineralinių trąšų ir pesticidų. Dirvožemis – velėninis glėjiškas sunkus priemolis, užterštas daugiamečių (19–24 vnt./m<sup>2</sup>) ir vienmečių piktžolių sėklomis. Sėjomainos augalų rotacija trijuose laukuose: kaupiamieji; miežiai; miežiai + isėlis; dobilai; dobilai. Pašarinių runkelių ir bulvių laukas treštas mėšlu po 50 t/ha. Sėjos metu dirvos drėgnumas 15-18%.

Prieš sėją dirva ruošta (iš rudens lygiai artų dirvų) trimis būdais:

1 – dirbta sunkiomis sudvejintomis akėčiomis du kartus:

2 – dirbta kultivatoriumi (su spyruokliniais noragėliais du kartus (3,4 m darbinio pločio, noragėlių skaičius – 9 vnt./m) 6–8 cm gyliu;

3 – dirbta 2 etapais: kultivatoriumi su spyruokliniais noragėliais 5–7 cm gyliu, po 4 dienų kombinuotąja dirvos dirbimo mašina (darbinių dalių sudėtis - juostiniai volai, lygintuvas, 5 eilių spyruokliniai noragėliai, dvigubi strypiniai volai) ir kartu sėta sėjamaja SZ-3,6.

Bandymuose sėklos įterptos trimis būdais.

1 – eilinė sėja sėjamaja SZT-3,6 su diskiniais noragėliais (kontrolinis variantas);

2 – ištisinė sėja – eksperimentiniai-pleištiniai-strėliniai noragėliai (pav.), sėjamoji SZ-3,6;

3 – ištisinė pakrika sėja – sėjamoji SZ-3,6 (be sėklavamzdžių), akėčios.

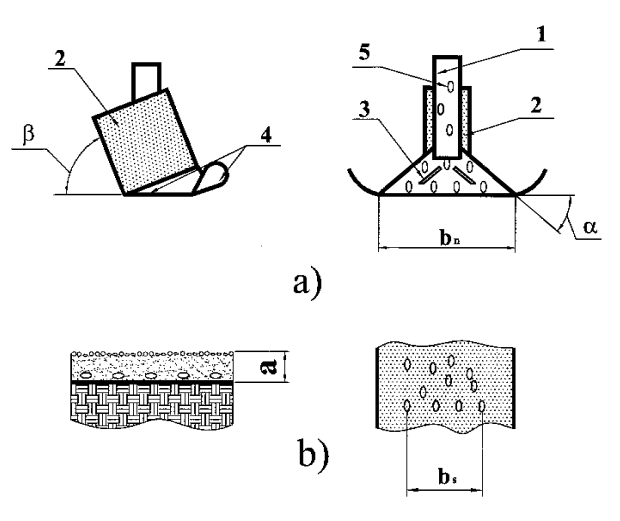

Pav. Eksperimentinio pleištinio-strėlinio ištisinės sėjos noragėlio schema (a) ir sėklų išsidėstymas dirvoje (b).  $1$ sėklų priėmimo anga; 2 – korpusas (dirvos nukreiptuvas);  $3$  – sėklų skirstytuvas; 4 – noragėlio dirvos pjaunančioji ir užverčiamoji dalis; 5 – sėklos:  $\alpha$  – noragėlio pjovimo kampas (α = 30°); β – noragėlio pasvirimo kampas (β = 70°);  $a$  – sėklų įterpimo gylis;  $b_n$  – noragėlio darbinis plotis;  $b_{s}$  – sėklų eilutės plotis

Bandymuose atlikti fenologiniai stebėjimai, augalu ir piktžolių apskaita bei biometrinės analizės pagal Lietuvos žemės ūkio inžinerijos institute (LŽŪII) galiojančias metodikas. Lauko bandymų apskaitomųjų laukelių dydis 40 m<sup>2</sup>, 4–6 pakartojimai. Sėti 'Ūla<sup>'</sup> veislės miežiai po 5,5 mln./ha daigių sėklų.

Sėjos būdo ir priešsėjinio dirvos dirbimo įtaka miežių dygimo intensyvumui (dygimo dinamikai), daigų išsidėstymui lauke, sėjos kokybei ir derliaus struktūros elementams, piktžolėtumui nustatyta kiekviename variante, imant po 6 méginius iš 0,25 m<sup>2</sup> ploto (50 x 50 cm). Gautas daigų ir piktžolių skaičius apskaičiuotas 1 m<sup>2</sup>.

Miežių dygimo intensyvumas įvertintas dygimo intensyvumo koeficientu  $K_{\alpha\beta}$ ;

$$
K_{DK} = \frac{K_{D_1}}{K_{D_n}};
$$
\n(1)

čia  $K_{D_1}$  ...  $K_{D_n}$  – vidutinis miežių dygimo intensyvumas, esant atitinkamam dirbimui prieš sėją ir sėjai.

Miežių dygimo intensyvumą  $K_{D_n}$  išreiškėme lygtimi

$$
K_{Dn} = (D_1/L_1 + D_2/L_2 + \dots + D_n/L_n)n; \qquad (2)
$$

čia  $D_1, D_2, ..., D_n$  – daigų skaičius jų skaičiavimo metu (pirmą kartą skaičiuota 15 d. po sėjos, vėliau – kas 3 dienos iki visiško miežių sudygimo) vnt./m<sup>2</sup>;

 $L_1, L_2, ..., L_n$  – laikotarpis dienomis nuo sėjos iki daigų skaičiavimo;  $n$  – skaičiuota kartų.

Sėklų įterpimo gylis nustatytas miežių daigams sudygus, juos atkasus ir išrovus. Miežių daigų išsidėstymas lauke procentais nustatytas 50 x 50 cm ploteliais, suskirstytais  $5 \times 5$  cm kvadratais (100 kvadratu), miežiams sudvgus.

Miežiai kietosios brandos pradžioje piauti kombainais "SK-5 Niva", pjaunant kiekvieną laukelį atskirai. Miežių sėklos išeigai tiksliau nustatyti kombaino kuliami grūdai buvo surenkami tiesiai į maišus, atjungus grūdų bunkerį.

Dirvos fizikinės, technologinės savybės nustatytos tokiais metodais: drėgmė – svėrimo, kietumas – penetrometru "Alex", dirvos paviršiaus nelygumu aukštis, supurenimo 0–6 cm dirvos sluoksnyje granuliometrinė sudėtis bei sėklos guoliavietės dugno nelygumai – matavimo (pagal LŽŪII metodikas bei OST  $70.2.15.74$ ).

## TYRIMŲ REZULTATAI IR JŲ APTARIMAS

Sėjos būdų ir priešsėjinio dirvos dirbimo įtaka sėjos gyliui. Miežių sėklos įterpimo gylis daugiausia priklausė nuo sėjamosios noragėlių tipo ir priešsėjinio dirvos paruošimo kokybės (1 lentelė). Dirvos dirbimo prieš sėją kokybės pagrindinis veiksnys, lemiantis sėjos gylį, yra sėklos guoliavietės dugno nelygumai. Sėklos guoliavietės dugno nelygumai didžiausi akėjant sudvejintomis akėčiomis – 2,5 cm ir dirbant kultivatoriais – 3.0 cm, variacijos koeficientai – atitinkamai 12,2 ir 22,7%. Nedideli sėklos guoliavietės dugno nelvgumai buvo dirbant kombinuotaia mašina - 0,8 cm, variacijos koeficientas - 13,5%.

Priešsėjinio dirbimo ir sėjos bandymai rodo, kad akėtoje sunkioje dirvoje miežių sėklos 2–5 cm gyliu įterptos 60–77%, kultivuotoje – 62–79%, kombinuotuoju agregatu įdirbtoje – 65–80%. Pagal agrotechninius reikalavimus, akėtoje dirvoje patenkinamu vidutiniu 3,1 cm gyliu miežiu sėkla iterpė (77%) tik diskiniai noragėliai. Todėl sunkias priemolio dirvas ruošti akėčiomis galima tik tais atvejais, kai dirvoje nėra daugiamečių piktžolių ir sėjant diskiniais noragėliais. Seklesnį sėklos įterpimą sėjant pleištiniaisstrėliniais noragėliais (2,2 cm) apribojo didelis guoliavietės nelygumų aukštis (2,5 cm). Patenkinamu gyliu ir 9,5 cm pločio juosta buvo iterpta tik 65% sėklos, giliau sėklai įterpti pleištiniais-strėliniais noragėliais optimaliu 3–5 cm gyliu reikia didesnės vertikalios jėgos. Geresnių sėklos įterpimo rezultatų gau-

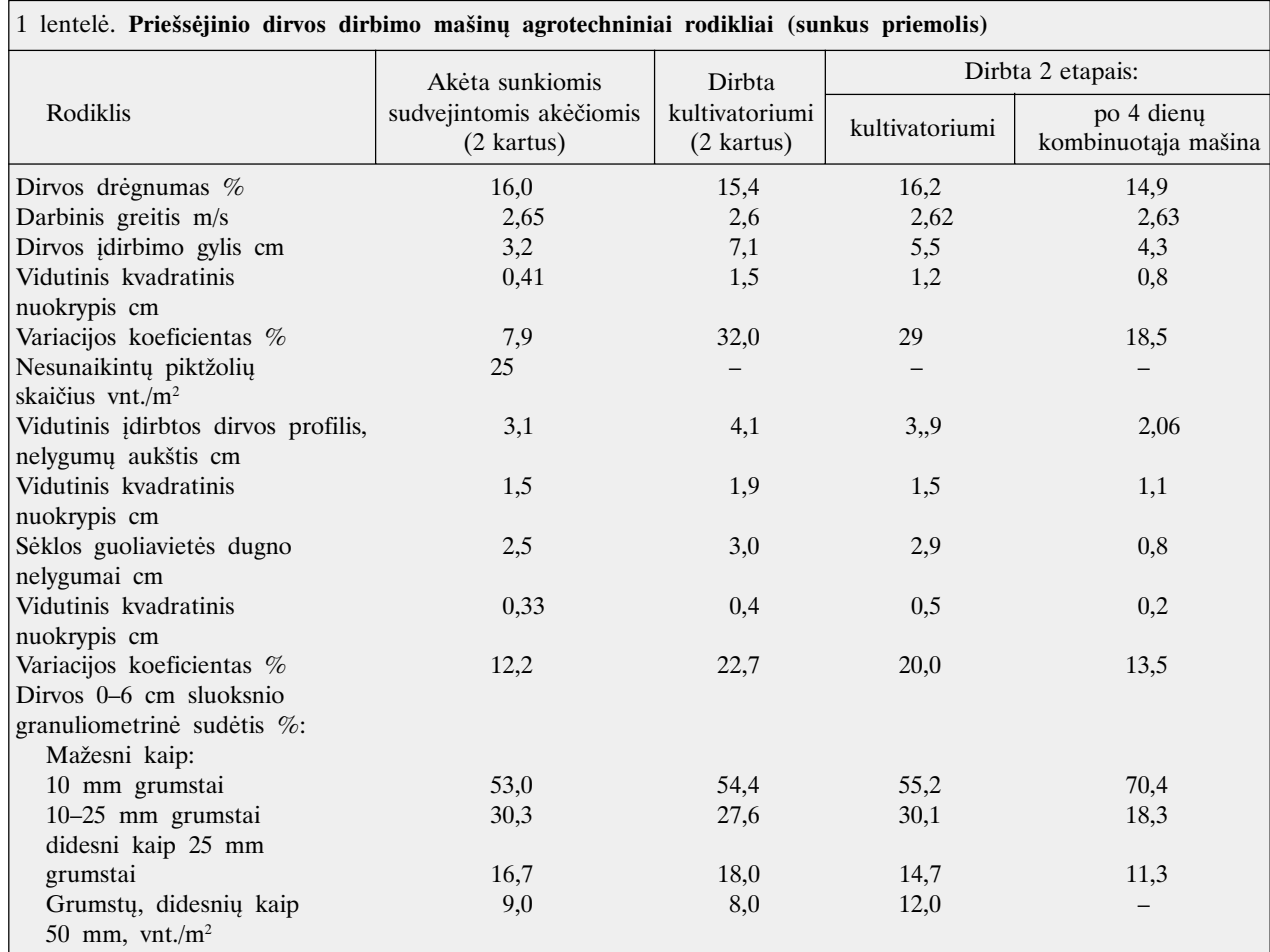

ta kultivuojant dirvas du kartus. Šiuo atveju ištisinės sėjos pleištiniai-strėliniai noragėliai vidutiniu 3,0 cm gyliu ir 9,4 cm juosta įterpė 69% sėklų, tai 10% mažiau negu sėjant diskiniais noragėliais. Geriausias miežių sėklos įterpimo gylis pasiektas dirbant dirvą 2 etapais – kultivatoriumi ir po 4 dienų kombinuotaja dirvos dirbimo mašina. Idirbant sunkias dirvas kombinuotaja mašina sėklos guoliavietės dugno nelygumai sudarė 0,9 cm, todėl ištisinės sėjos pleištiniai-strėliniai noragėliai 3,7 cm optimaliu gyliu ir 9,7 cm juosta įterpė 79% sėklų. Tai beveik tiek pat kaip diskiniai noragėliai. Ištisine-pakrika sėja patenkinamu 2,3 cm gyliu buvo įterpta 65% sėklų, t. y. 17,7% mažiau negu ištisinės sėjos pleištiniais-strėliniais noragėliais.

Miežių dygimo dinamika, daigų skaičius, tolygumas ir daigumas. Miežių dygimo intensyvumas (dygimo dinamiškumas) buvo nustatytas esant sausiems (2000 m.) ir šlapiems (1998 m.) posėjiniams pavasario periodams. Sausu pavasario periodu didžiausias miežių dygimo intensyvumas buvo pavasarį prieš sėja kombinuotaja mašina ir sunkiomis akėčiomis supurentoje dirvoje (dygimo intensyvumo koeficientai atitinkamai 2,1 ir 1,8 po 15 dienų sėjos) ir sėjant diskiniais noragėliais, palyginti su 2 kartus giliai kultivuota dirva  $K_p = 1.0$ . Sėjant ištisinės sėjos pleištiniais-strėliniais noragėliais geriausias miežių dygimo intensyvumas pasiektas kombinuotąja mašina purentoje dirvoje (dygimo intensyvumo koeficientas 1,6), palyginti su 2 kartus kultivuota dirva. Mažiausias miežių dygimo intensyvumas visuose priešsėjinio dirbimo fonuose yra sėjant pakrikai ir sausuoju periodu buvo 2,8 karto mažesnis negu pasėjus diskiniais noragėliais 2 kartus kultivuotoje dirvoje.

Vadinasi, kad miežiai geriau sudygtų, reikia puresnės dirvos, kurioje būtų geresnis oro ir drėgmės santykis, taip pat optimalus dirvos idirbimo gylis – 4,0–5,0 cm (2 lentelė). Lemiamą įtaką sausuoju periodu turi ir sėjamosios noragėlių sėklos įterpimo kokybė. Tinkamai sureguliuoti diskiniai noragėliai miežių sėklą įterpė ant nejudinto drėgnesnio dirvos sluoksnio, dėl to sėklos sudygo kur kas sparčiau. Sėjant pakrikai arba per giliai įdirbtoje dirvoje dalis sėklų pakliūva į sausą dirvos sluoksnį, dėl to šios sėklos sudygsta vėlai arba visai nesudygsta. Esant šlapiems posėjiniams periodams (1998 m.), priešsė-

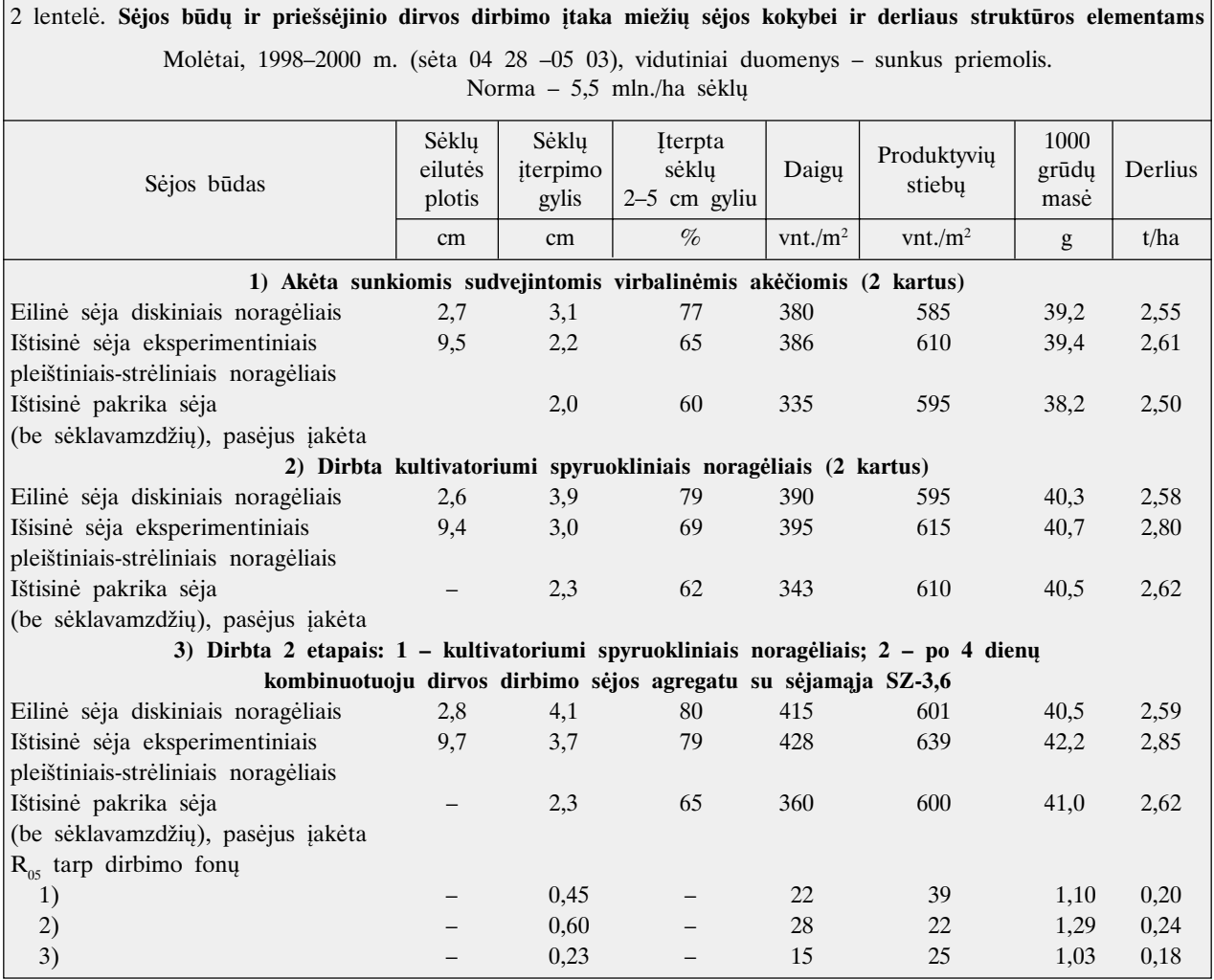

jinis dirvos dirbimas esmingos įtakos miežių dygimo dinamikai neturėjo.

Vidutinis priešsėjinio dirvos dirbimo ir sėjos būdų bandymų duomenimis, daigų skaičius ir daigumas padidėjo supurenus dirvą 2 etapais - kultivatoriumi ir po 4 dienu kombinuotuoju dirvos dirbimo ir sėjos agregatu sėjant diskiniais ir pleištiniais-strėliniais noragėliais – atitinkamai 415 ir 428 vnt./m<sup>2</sup> (9,2 ir 10,8%), palyginus su akėta dirva (2 lentelė). Šiuo atveju buvo ir didžiausias sudygusių sėklų skaičius – atitinkamai 75,4, ir 76,6% (3 lentelė). Mažiausias sėklų daigumas visuose priešsėjinio dirbimo fonuose sėjant pakrikai buvo 60,9–62,4%. Tolygiausiai sėkla įterpta į dirvą sėjant ištisine sėja pleištiniais-strėliniais noragėliais ir pakrikai, palvginti su eiline sėja diskiniais noragėliais (3 lentelė). Taip sėjant neužsėtų vietų (5 x 5 cm kvadratuose) buvo vidutiniškai 23,3% mažiau negu eilinėje sėjoje, kai atstumas tarp sėjos eilučių 15 cm. Priešsėjinis dirvos dirbimas neturėjo didelės itakos daigu išsidėstymui dirvoje (3 lentelė). Produktyvių stiebų skaičius (miežių krūmijimasis) didžiausias buvo ištisine sėja pleištiniais-strėliniais noragėliais įterpus sėklą (2 lentelė). Tai galima paaiškinti tuo, kad tolygiau pasiskirstę miežių daigai daugiau leidžia produktyvių stiebų, negu tankiai pasėtieji.

Miežių pasėlių piktžolėtumas prieš nuimant derlių. Pagrindinė javų auginimo problema ekologiniame ūkyje – tai didelis pasėlių piktžolėtumas. Bandymuose miežių pasėlių piktžolėtumui mažinti pasirinkta 5,5 mln./ha sėklos norma. Pagrindinis miežių pasėlio piktžolėtumo mažinimo veiksnys yra miežių sėklos tolygus paskleidimas – ištisinė sėja ir dirvos ruošimas prieš sėją dviem etapais - kultivavimas (kai tik galima įvažiuoti į dirvą) bei purenimas kombinuotuoju agregatu po 4 dienų ir kartu ištisinė sėja. Dirva supurenus prieš sėja dviem etapais – su pertraukomis piktžoliu sumažėjo 21.8%, palveinus su akėjimu sunkiomis sudvejintomis akėčiomis, o orasausė masė sumažėjo 33,9%. Tai paaiškinama tuo, kad ekologinėje žemdirbystėje yra daug daugiamečių piktžolių, kurias intensyvus purenimas per du etapus daugiau sunaikina, be to, sumažėja ir trumpaamžių piktžolių (4 lentelė). Labai piktžolių sumažėja ir nuo ištisinės sėjos. Miežių ištisinė sėja pleištiniais-strėliniais noragėliais sumažina piktžolių 19,2%, o orasausė piktžolių masė sumažėjo 68%, palyginus su eiline sėja diskiniais noragėliais.

Svarbiausias ištisinės sėjos pranašumas prieš eiline vra tolygus sėklų pasiskirstymas dirvoje ir didesnis piktžolių stelbimas. Nors išdygusių piktožlių skaičius panašus, tačiau ištisiniu būdu pasėti miežiai greičiau užima erdvę, užgožia dirvą piktžolėms. Minimame sėjos būde (efektyvumo palyginimo bandyme) žalia ir orasausė masė sumažėjo atitinkamai 70,9 ir  $68,0\%$ , palyginti su eiline sėja 15 cm eilutėmis.

Miežių grūdų derlius ir 1000 grūdų masė. Vidutiniais priešsėjiniais dirvos dirbimo ir trejų metų bandymų duomenimis, ir sėjant eksperimentiniais pleištiniais-strėliniais noragėliais 2 etapais – su kultivato-

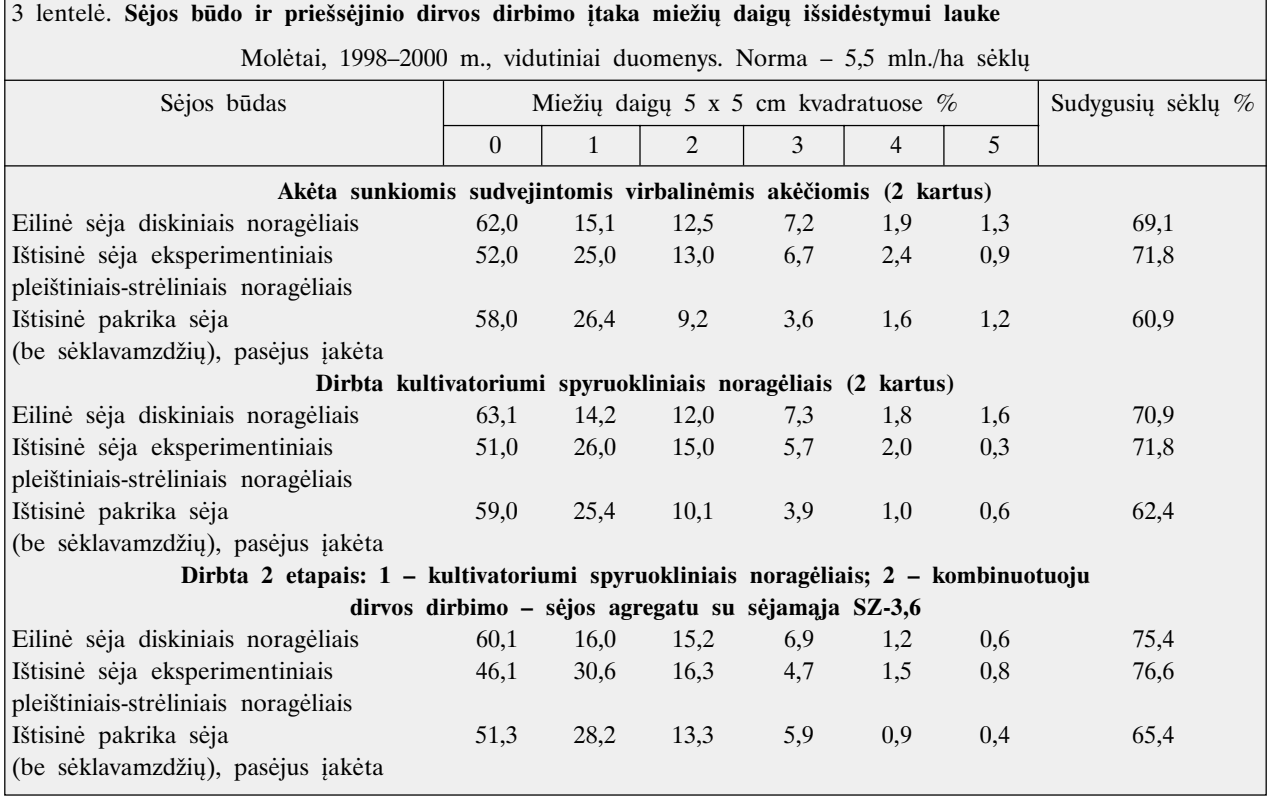

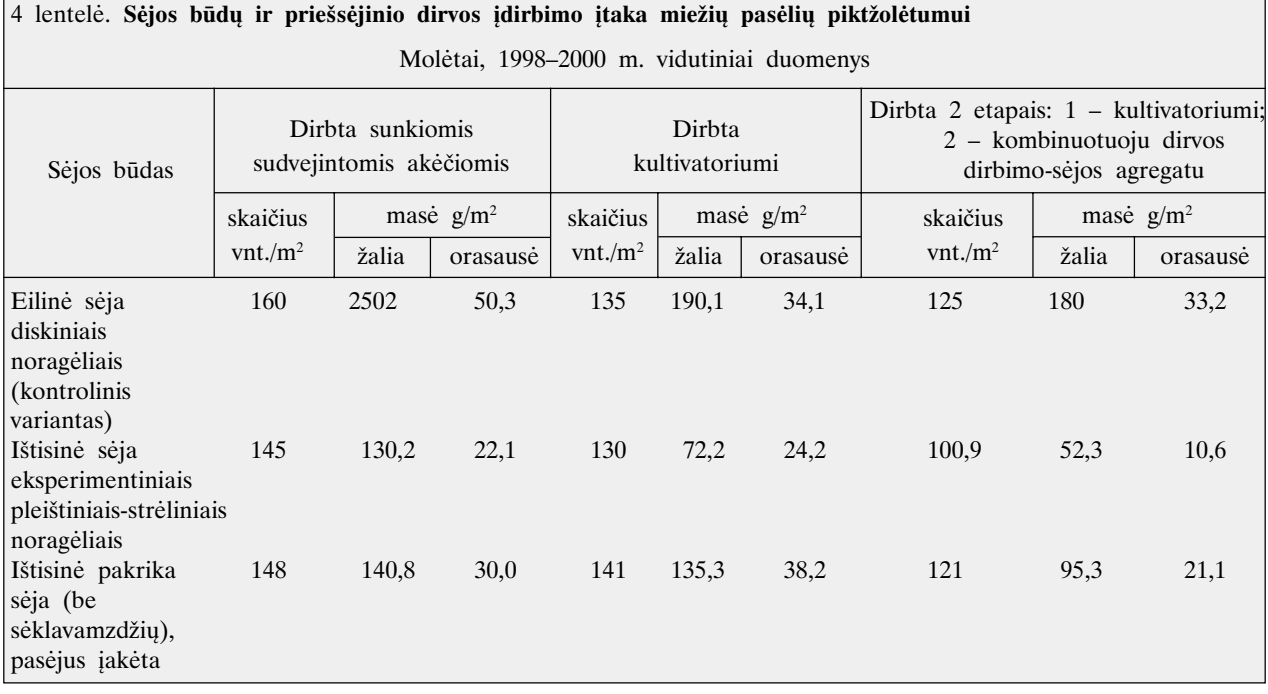

riumi ir kombinuotuoju agregatu dirbtoje dirvoje miežių grūdų derlius padidėjo 0,24 t/ha (9,2%), palyginus su akėta dirva sudvejintomis sunkiomis akėčiomis ( $R_{05} = 0.12$ ). Sėjant ištisine sėja eksperimentiniais pleištiniais-strėliniais noragėliais ir purenant dirvą kultivatoriumi ir kombinuotuoju agregatu miežių grūdų derlius padidėjo – 0,6 t/ha (10%), palyginti su eiline sėja diskiniais noragėliais (2 lentelė). Pakrika miežių sėja, palyginti su kitais sėjos būdais, kultivuotoje dirvoje neturėjo didesnės įtakos grūdų derliui.

## **IŠVADOS**

1. Ekologinėje žemdirbystėje priešsėjinio dirvos paruošimo ir sėjos būdai sunkiame priemolyje turi įtaką miežių sėjos kokybei, miežių derliaus struktūros elementams ir piktžolėtumui.

2. Optimalus miežių sėklos įterpimo gylis sunkiame priemolyje priklauso nuo priešsėjinio dirbimo ir sėjos būdų. Dirvą prieš sėją įdirbant 2 etapais – kultivatoriumi ir kombinuotuoju agregatu (sėklos guoliavietės dugno nelygumai sudarė 0,8 cm), ištisinės sėjos metu pleištiniais-strėliniais noragėliais optimaliu gyliu (2–5 cm) ir pločiu 9,7 cm įterpta 79% sėklų. Sunkias priemolio dirvas ruošti sunkiomis akėčiomis ekologinėje žemdirbystėje nerekomenduojama.

3. Tolygiausiai sėkla įterpta į dirvą sėjant ištisine sėja pleištiniais-strėliniais noragėliais ir pakrikai. Taip sėjant, neužsėtų vietų (5 x 5 cm) kvadratuose buvo vidutiniškai 23,3% mažiau negu eilinėje sėjoje.

4. Miežių pasėlių piktžolėtumas sunkiame priemolyje priklauso nuo agrotechnikos ir sėjos būdo:

a) dirvą supurenus prieš sėją 2 etapais – kultivatoriumi ir kombinuotuoju agregatu ir sėjant pleištiniais-strėliniais noragėliais piktžolių sumažėjo 21,8%, o ju orasausė masė – 33,9%, palyginti su dirva, kuri prieš sėją įdirbta tik sunkiomis akėčiomis;

b) sėjant ištisine sėja pleištiniais-strėliniais noragėliais ir purenant dirvą 2 etapais – kultivatoriumi ir kombinuotuoju agregatu piktžolių sumažėjo 19,2%, orasausė masė – 68,0%, palyginti su eiline sėja diskiniais noragėliais.

5 Miežių grūdų derlius – 0,24 t/ha, arba 9,2%, buvo didesnis 2 etapais - kultivatoriumi ir kombinuotuoju agregatu dirbtoje dirvoje ir sėtoje ištisine sėja – pleištiniais-strėliniais noragėliais, palyginus su akėta dirva sunkiomis sudvejintomis akėčiomis. Miežių grūdų derlius – 0,26 t/ha, arba 10,0%, buvo didesnis pasėjus ištisine sėja ir purentoje dirvoje 2 etapais – kultivatoriumi ir kombinuotuoju agregatu su pleištiniais strėliniais noragėliais, palyginus su eiline sėja diskiniais noragėliais.

> Gauta 2001 08 30

## Literatūra

- 1. Ascard I. Termal Weed control by Flaming: Dissertation // Swedish University of Agricultural Sciences, Department of Agricultural Engineering. 1995. Report 200.
- 2. Čiuberkis S. Piktžolės užkariauja arimus // Žemės ūkis. 2001. Nr. 5. P. 12.
- 3. Kraujalis A. Mechaninis piktžolių naikinimas dirbant dirva ir sėjant // Lauko technologijos ir gamtosauga.

LŽŪII mokslinės tarptautinės konferencijos pranešimų medžiaga. Raudondvaris, 1998. P. 51-58.

- 4. Kraujalis A. Gyvenime kur kas sudėtingiau // Žemės ūkis. 2001. Nr. 5. P. 9-10.
- 5. Lairon D. Research activities and projects and biological agriculture in France // Severiges Lantbruksuni. Inst. fur vaxtoding: Rapport. 1983. P. 25-29.
- 6. Lazauskas P. Agrotechnika priell piktlloles. Vilnius, 1990.
- 7. Lazauskas P. Alternatyvios žemdirbystės perspektyvos Lietuvoje // Žemdirbystė ir melioracija naujomis ūkininkavimo sąlygomis. Vilnius, 1993. P. 21-26.
- 8. Petraitis V. Miežių agrotechnikos teorija ir praktika Vidurio Lietuvos priemoliuose / Habilitacinis darbas agrarinių mokslų (agronomija) habilituoto daktaro laipsniui įgyti. Dotnuva, 1994. 155 p.
- 9. Satkus A. Žemės dirbimo įtaka vasarinių miežių sėklos guoliavietės sudarymui smulkiame priemolyje / Daktaro disertacijos santrauka. Dotnuva, 2000. P. 28.
- 10. Sirvydas A., Čėsna J. Energetinių procesų piktžolių audiniuose modeliavimas jas termiškai naikinant // LŽŪII mokslo darbai. 2000. T. 32(1). P. 53-72.
- 11. Svirskis A. Alternatyvioji žemdirbystė. Vilnius, 1991. 36 p.
- 12. Švedas A. Žemdirbystės ekologija. Vilnius, 1990. P. 27, 59, 89.

### Alfonsas Kraujalis

## INFLUENCE OF PREPLANTING WORKS AND SOWING TYPES ON BARLEY CROP IN ECOLOGICAL AGRICULTURE

#### Summary

The influence of intensive ploughing with combined aggregate passive tools and the quality of continuous (widerow) sowing on barley crop and weed control in ecological agriculture have been studied in relation with scratch harrow, cultivation and seed-drill.

If the land is scarified at a depth of  $6-8$  mm with cultivator and combined aggregate, the weed quantity (unit/m<sup>2</sup>) and mass ( $g/m^2$ ) are reduced by 21.8% and 33.9%, respectively, and cereal crop increaseds by 9.2% in comparison with a land cultivated only with drag before sowing.

The weed quantity (unit/m<sup>2</sup>) and mass  $(g/m^2)$  decreased by 19.2% and 68.0%, respectively, and cereal crop increased by 10% under continuous sowing with experimental wedge-shaped arrow shares in comparison with seed-drill disc shares.

Key words: ecological agriculture, drill share, land cultivation, sowing, barley, weed control, crop

### Альфонсас Крауялис

## ВЛИЯНИЕ ПРЕДПОСЕВНОЙ ОБРАБОТКИ ПОЧВЫ И СПОСОБА СЕВА НА ПОСЕВЫ ЯЧМЕНЯ В ЭКОЛОГИЧЕСКОМ ЗЕМЛЕЛЕЛИИ

#### Резюме

В экологическом земледелии на тяжелом суглинке исследовалось влияние интенсивной предпосевной обработки почвы и сплошного сева ячменя на засоренность и урожайность посевов по сравнению с традиционной технологией: боронованием, культивацией и рядовым севом.

Установлено, что предпосевная обработка почвы в два этапа: культиватором и спустя 4 дня - комбинированным агрегатом уменьшила число сорняков на 21,8%, а их сухую массу - на 33,9%. При этом урожайность ячменя увеличилась на 9,2% по сравнению с обработкой почвы тяжелыми боронами. Сплошной сев ячменя экспериментальными стрельчатыми-полозовидными сошниками уменьшил число сорняков на 19,2%, а их сухую массу - на 68,0%, урожайность ячменя увеличилась на 10% по сравнению с рядовым севом.

Ключевые слова: экологическое земледелие, обработка почвы, сошники сеялки, сев, ячмень, урожайность, засоренность